## **Comments.GetEnumerator()**

## **Description**

Returns an IEnumerator for the Comments in a Worksheet

```
public IEnumerator GetEnumerator()
Public Function GetEnumerator As IEnumerator
  C#
  vb.net
```
## **Returns**

An enumerator for the Comments in a Worksheet as a System.Collections.IEnumerator

Dim enumerator as IEnumerator = ws.Comments.GetEnumerator()

## **Examples**

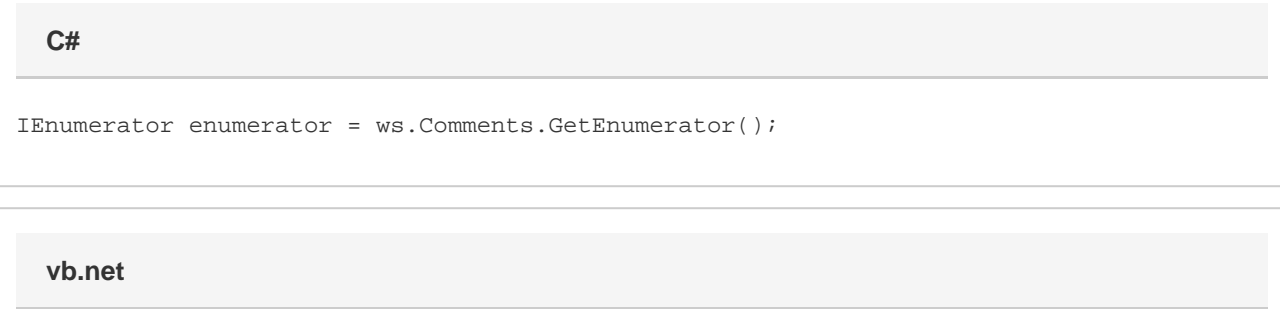